МИНИСТЕРСТВО ОБРАЗОВАНИЯ И НАУКИ РФ Федеральное государственное бюджетное образовательное учреждение высшего образования «Кубанский государственный университет» (ФГБОУ ВО "КубГУ")

Факультет архитектуры и дизайна Кафедра дизайна, технической и компьютерной графики

УТВЕРЖДАЮ: Проректор по учебной работе, качеству образования – первый проректор  $\mathbb{X}$ агуров Т.А. *подпись*  « 29» мая 2020 г.

# РАБОЧАЯ ПРОГРАММА ДИСЦИПЛИНЫ **Б1.В.05 «ИНФОРМАЦИОННЫЕ ТЕХНОЛОГИИ»**

Направление подготовки: 54.04.01 – Дизайн

Направленность: «Графический и коммуникативный дизайн»

Программа подготовки академическая

Квалификация (степень) выпускника – магистр

Очная форма обучения

Краснодар 2020

Рабочая программа дисциплины «Информационные технологии» составлена в соответствии с федеральным государственным образовательным стандартом высшего образования (ФГОС ВО) по направлению подготовки 54.04.01 – Дизайн, утвержденным приказом Министерства образования и науки Российской Федерации № 255 от 21 марта 2016 г. Направленность магистерской программы: «Графический и коммуникативный дизайн».

Программу составили: к.п.н., доцент Акиньшина В.А.

Заведующий кафедрой интеллектуальных информационных систем д.п.н., профессор С.В.Юнов

Рабочая программа дисциплины утверждена на заседании кафедры прикладной математики протокол № 8 «22» мая 2020 г. Заведующий кафедрой (разработчика) С.В.Юнов

Рабочая программа дисциплины «Анимация» утверждена на заседании кафедры дизайна, технической и компьютерной графики протокол № 8 «10» апреля 2020г. Заведующий кафедрой д.п.н, профессор М.Н. Марченко

Утверждена на заседании учебно-методической комиссии факультета компьютерных технологий и прикладной математики от «22» мая 2020 г., протокол № 2.

Председатель УМК факультета компьютерных технологий и прикладной математики к.э.н., доцент Коваленко А.В.

тодпись

### **1. Цели и задачи учебной дисциплины**

Учебная дисциплина «Информационные технологии» предназначена для реализации государственных требований к уровню подготовки магистров, обладает высоким развивающим потенциалом. Изучение дисциплины предполагает получение необходимых знаний, умений и навыков, необходимых для решения художественно-образных и утилитарных задач, стоящих перед современными информационными технологиями.

**1.1 Цель освоения дисциплины «Информационные технологии»** - профессиональная подготовка студента в области информационных технологий, применяемых в дизайн-проектировании. **Цели** изучения дисциплины определены федеральным государственным образовательным стандартом высшего образования и соотнесены с общими целями ОПОП ВО по направлению подготовки «Дизайн», в рамках которой преподается дисциплина.

**Целью** освоения учебной дисциплины «Информационные технологии» является развитие профессиональных компетентностей ознакомления студентами с основами теории и практики в области современных информационных технологий в дизайне, формирование у студентов основных понятий о возможностях современного Web-дизайна.

**1.2 Задачи дисциплины -** получение необходимых для дальнейшего профессионального роста знаний, умений и навыков, формирование необходимых компетенций:

- изучение различных видов структуры сайтов;

- формирование знания целей и задач, решаемых дизайнерами при проектировании сайтов; изучение специфики проектирования и оформления web-страниц.

- формирование владения средствами создания имиджа рекламируемого объекта;

- умение разрабатывать удобную навигацию сайта;

- формирование способности учитывать особенности восприятия графической информации целевой аудиторией, применять визуальные средства воздействия на целевую аудиторию.

 **-** формирование способности самостоятельно приобретать с помощью информационных технологий и использовать в практической деятельности новые знания и умения, в том числе, непосредственно не связанных со сферой деятельности;

 - формирование готовности к эксплуатации современного оборудования и приборов в соответствии с направленностью магистерской программы «Графический и коммуникативный дизайн».

### **1.3 Место дисциплины (модуля) в структуре образовательной программы.**

Дисциплина «Информационные технологии» относится к вариативной части блока Б1 учебного плана ОПОП по направлению 54.04.01 Дизайн подготовки магистров дизайна (Б1.В.05).

По результатам изучения дисциплины студенты должны иметь представление о структуре современных web-страниц, понимать различие HTML-редакторов, знать и уметь использовать основные инструменты современных HTML-редакторов, уметь использовать анимацию и внедрять элементы JavaScript. Уметь создавать внешние и внутренние гиперссылки.

Студенты, успешно освоившие курс, должны владеть методологией создания реального проекта web-сайта, включая работу со справочными системами современных про-

грамм, с библиотеками и эффективным поиском в сети Интернет необходимых элементов JavaScript.

Студенты должны уметь отбирать нужные редакторы и их инструменты для своих профессиональных потребностей. Приобретенные знания будут востребованы при подготовке и защите курсовых и дипломных проектов.

Последующие дисциплины: «Анимация», «Веб-дизайн», «Дизайнпроектирование», «Комплексное дизайн-проектирование», «Визуальные коммуникации», «Коммуникативный дизайн».

# 1.4 Перечень планируемых результатов обучения по дисциплине, соотнесенных с планируемыми результатами освоения образовательной программы

Изучение данной учебной дисциплины направлено на формирование у обучающихся общепрофессиональных и профессиональных компетенций (ОПК/ПК)

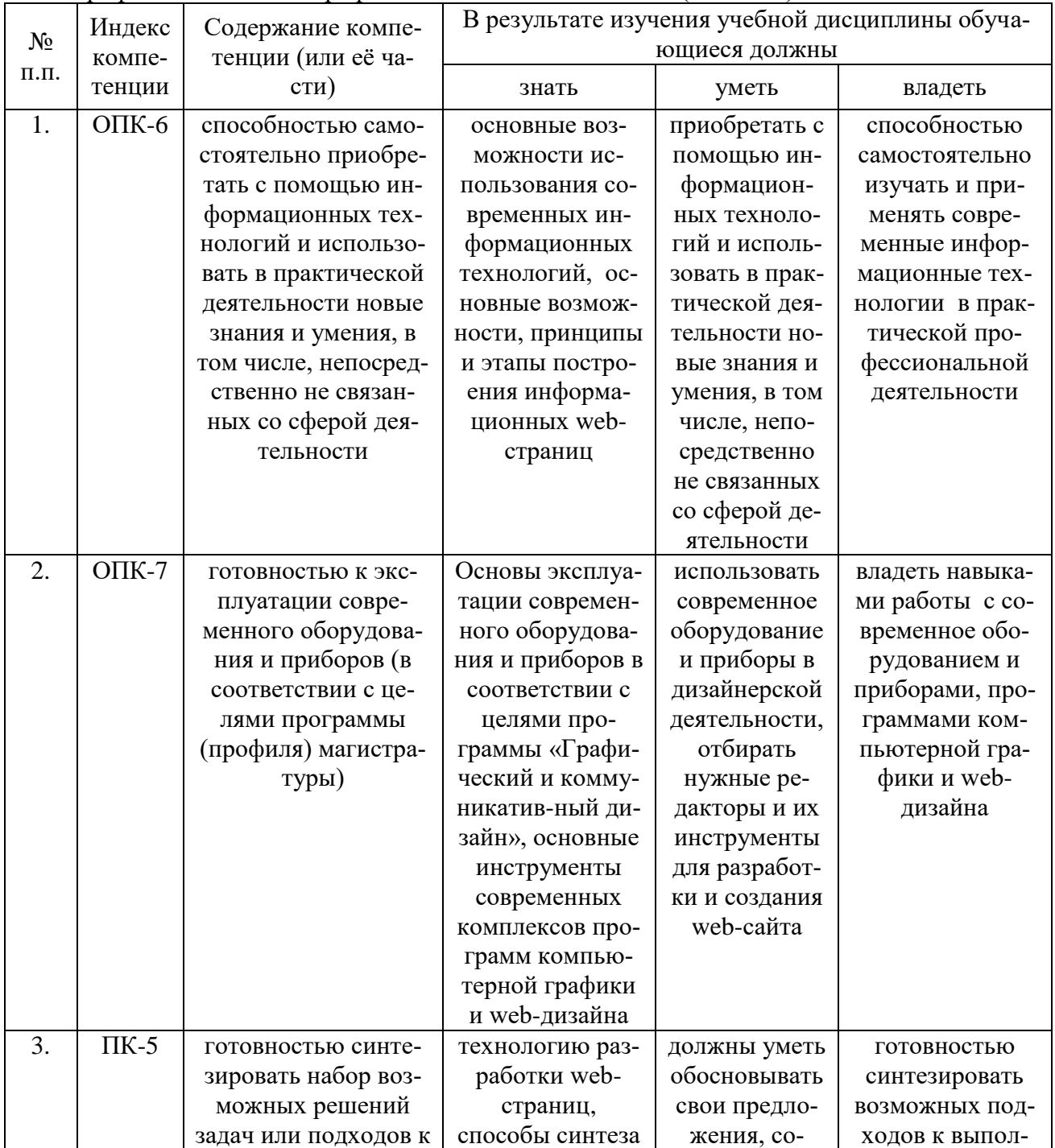

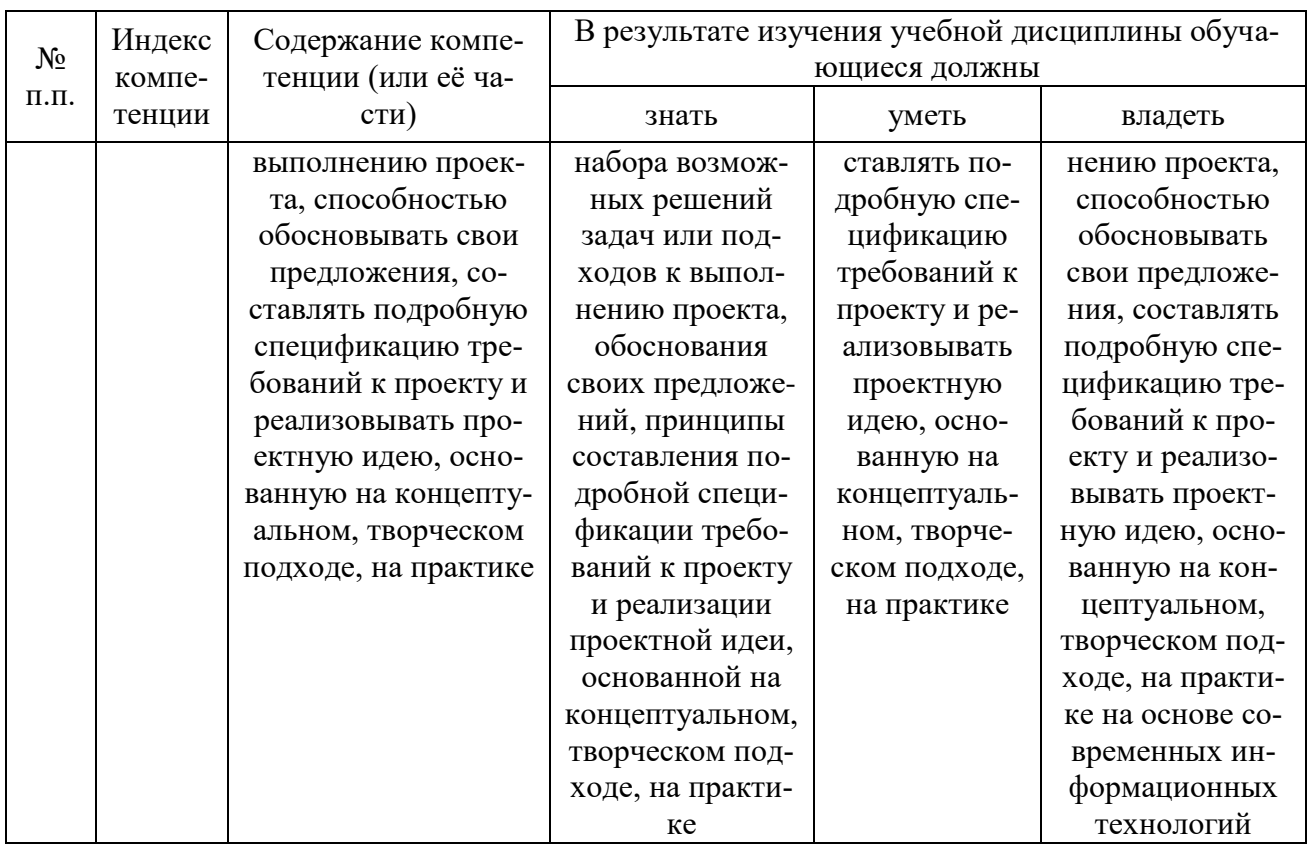

# 2. Структура и содержание дисциплины

# 2.1 Распределение трудоемкости дисциплины по видам работ

Общая трудоёмкость дисциплины составляет 2 зач.ед. (72 часа), их распределение по видам работ представлено в таблице

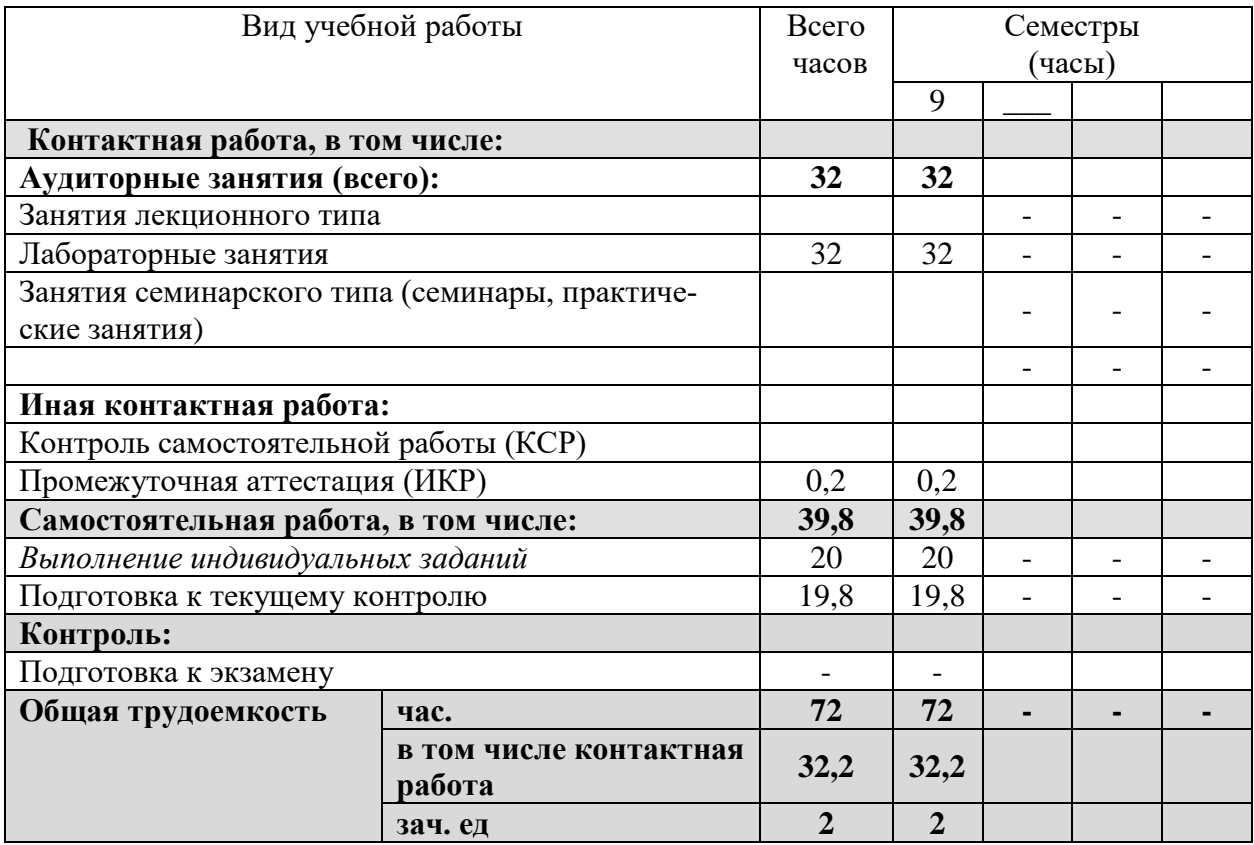

# **2.2 Структура учебной дисциплины**

Распределение видов учебной работы и их трудоемкости по разделам дисциплины. Разделы дисциплины, изучаемые в 9 семестре

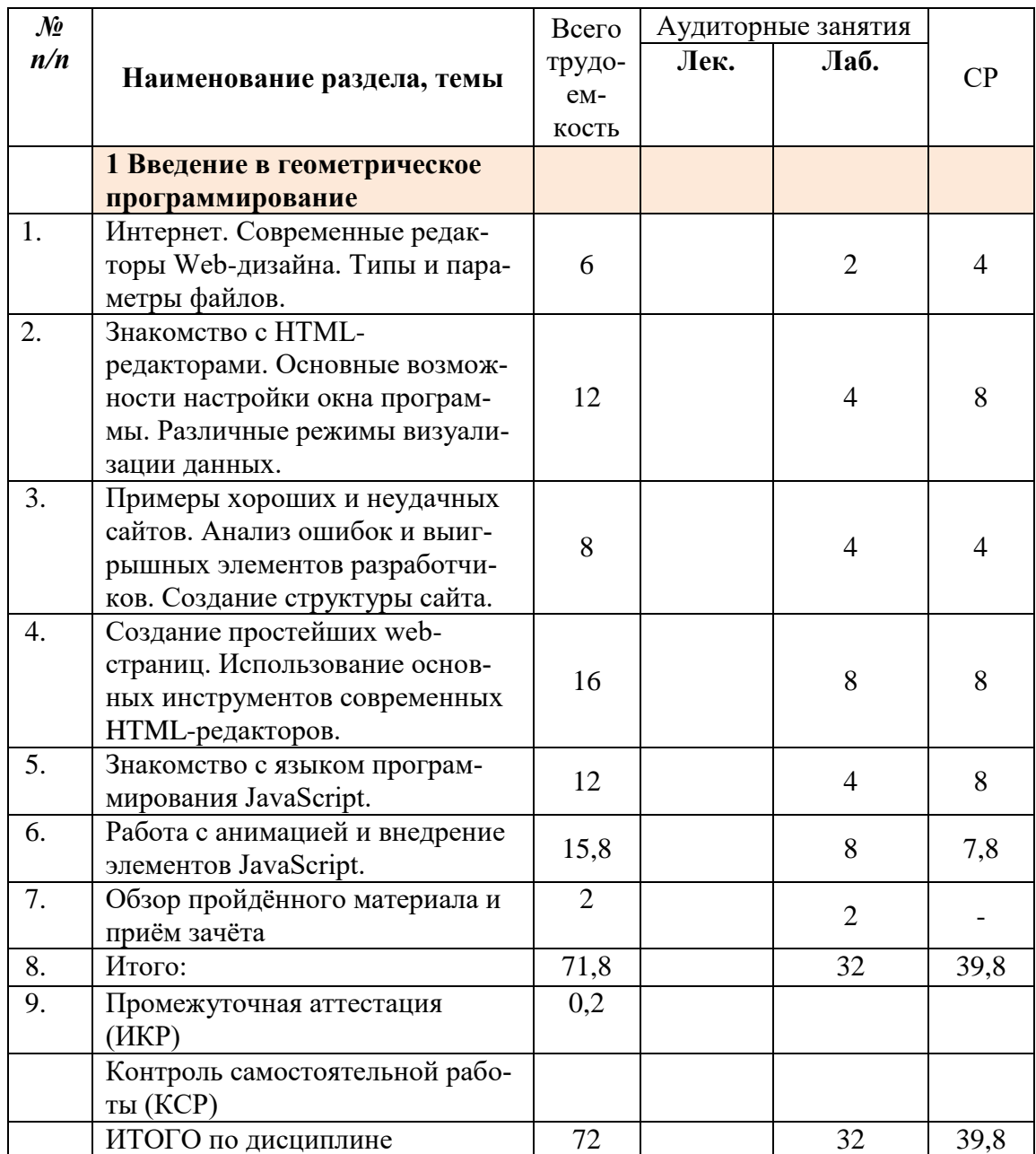

# **2.3.3 Лабораторные занятия.**

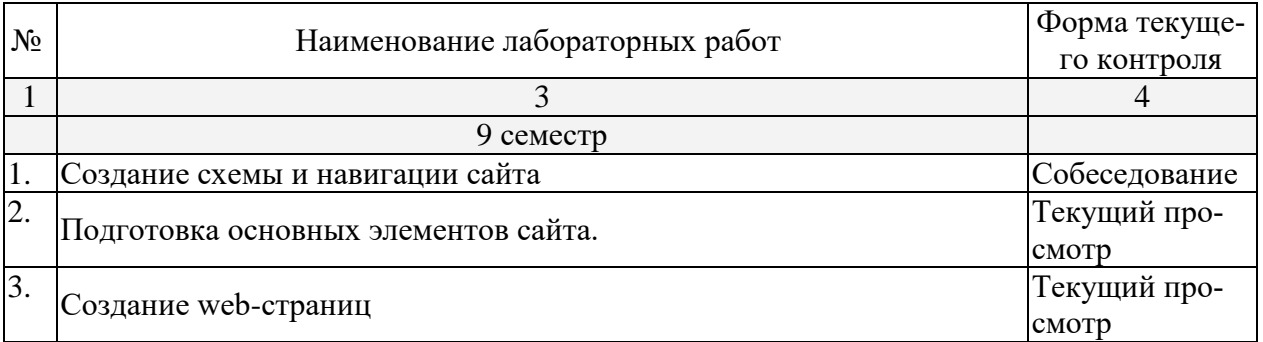

*Защита лабораторной работы (ЛР), выполнение курсового проекта (КП), курсовой работы (КР), расчетно-графического задания (РГЗ), написание реферата (Р), эссе (Э), коллоквиум (К), тестирование (Т) и т.д.*

# **2.3.4 Курсовые работы – не предусмотрены**

# **2.4 Перечень учебно-методического обеспечения для самостоятельной работы обучающегося по дисциплине**

Целью самостоятельной работы студента является углубление знаний, полученных в результате аудиторных занятий. Вырабатываются навыки самостоятельной работы. Закрепляются опыт и знания полученные во время лабораторных занятий.

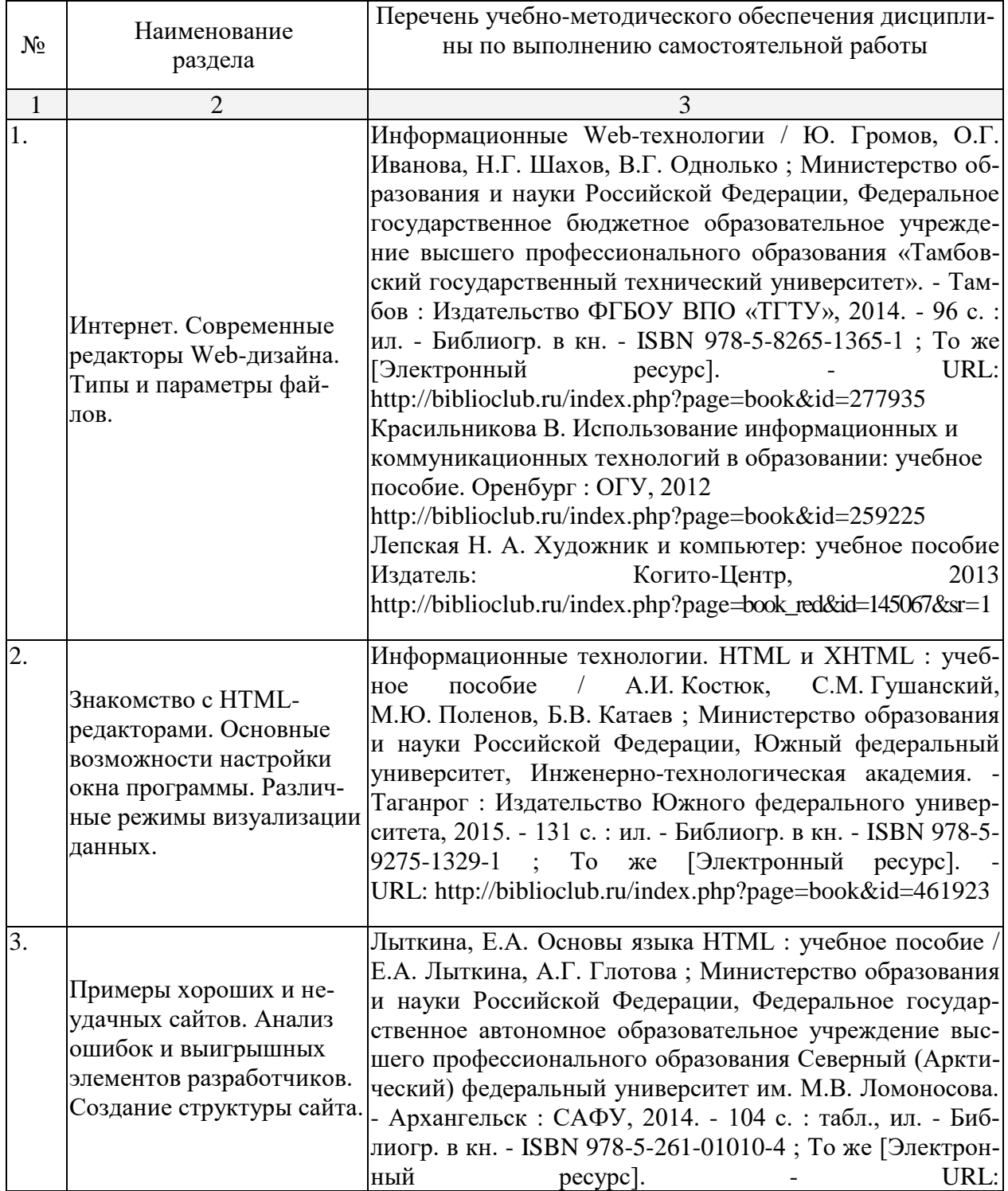

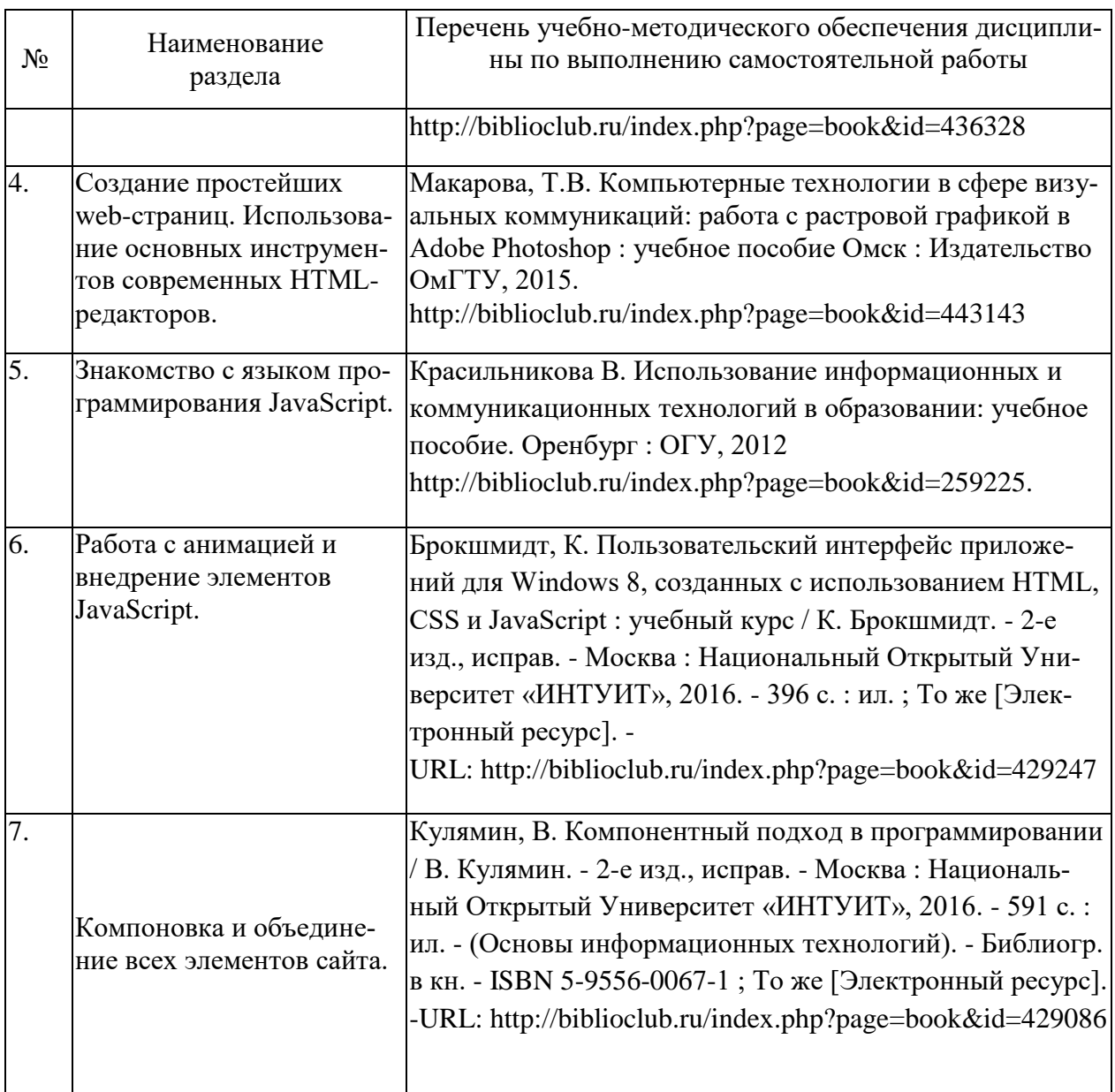

Учебно-методические материалы для самостоятельной работы обучающихся из числа инвалидов и лиц с ограниченными возможностями здоровья (ОВЗ) предоставляются в формах, адаптированных к ограничениям их здоровья и восприятия информации:

Для лиц с нарушениями зрения:

– в печатной форме увеличенным шрифтом,

– в форме электронного документа,

Для лиц с нарушениями слуха:

– в печатной форме,

– в форме электронного документа.

Для лиц с нарушениями опорно-двигательного аппарата:

– в печатной форме,

– в форме электронного документа.

Данный перечень может быть конкретизирован в зависимости от контингента обучающихся.

### **3. Образовательные технологии**

При реализации различных видов учебной работы применяются следующие образовательные технологии, дающие наиболее эффективные результаты освоения дисциплины:

- создание ситуации творческого поиска;

- разбор конкретных ситуаций;

- редизайн фрагментов известных дизайн-проектов.

Занятия сопровождаются показом визуального материала на цифровых носителях;

С точки зрения применяемых методов используются как традиционные информационно-объяснительные лабораторные занятия, так и интерактивная подача материала с мультимедийной системой. Компьютерные технологии в данном случае обеспечивают возможность разнопланового отображения алгоритмов и демонстрационного материала. Такое сочетание позволяет оптимально использовать отведенное время и раскрывать логику и содержание дисциплины.

*Лабораторное занятие* позволяет научить студента применять теоретические знания при решении и исследовании конкретных задач в web-дизайне. Лабораторные занятия проводятся в компьютерных классах, при этом практикуется работа в группах. Подход разбора конкретных ситуаций широко используется как преподавателем, так и студентами при проведении анализа результатов самостоятельной работы. Это обусловлено тем, что в процессе исследования часто встречаются задачи, для которых единых подходов не существует. Каждая конкретная задача при своем исследовании имеет множество подходов, а это требует разбора и оценки целой совокупности конкретных ситуаций. Этот подход особенно широко используется при определении адекватности логической структуры сайта.

*Индивидуальные задания проектного типа* связано с настоящей или будущей профессиональной деятельностью студента. В этом качестве могут использоваться:

- задания по разработке сайтов фирм различных сфер деятельности;
- задания на разработку технического проекта;
- задания на разработку рекламной продукции фирмы.

Предпочтительным является проведение зачета в форме студенческой конференции, посвященной просмотру полученных проектов web-сайтов.

# График самостоятельной работы по дисциплине

«Информационные технологии»

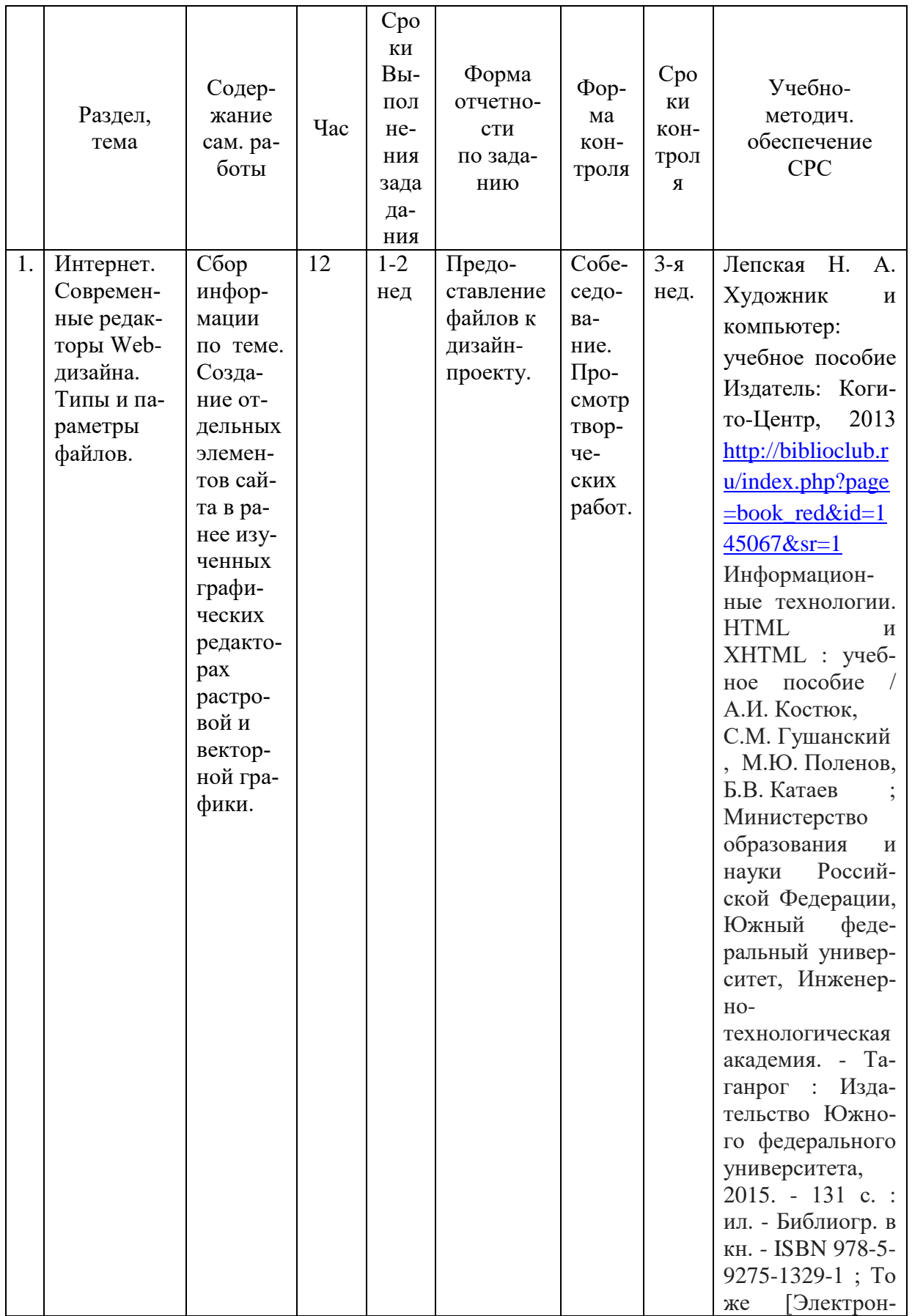

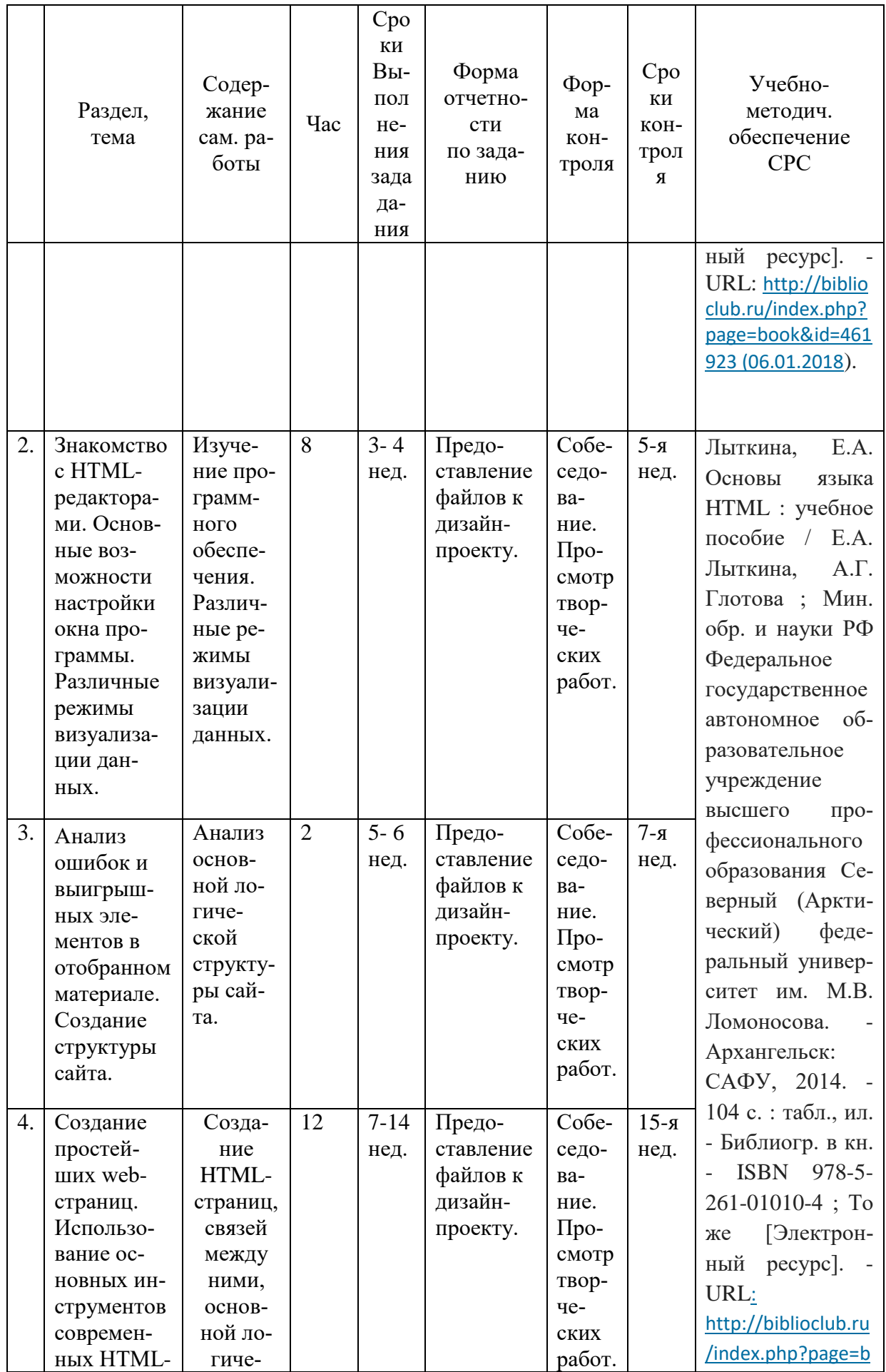

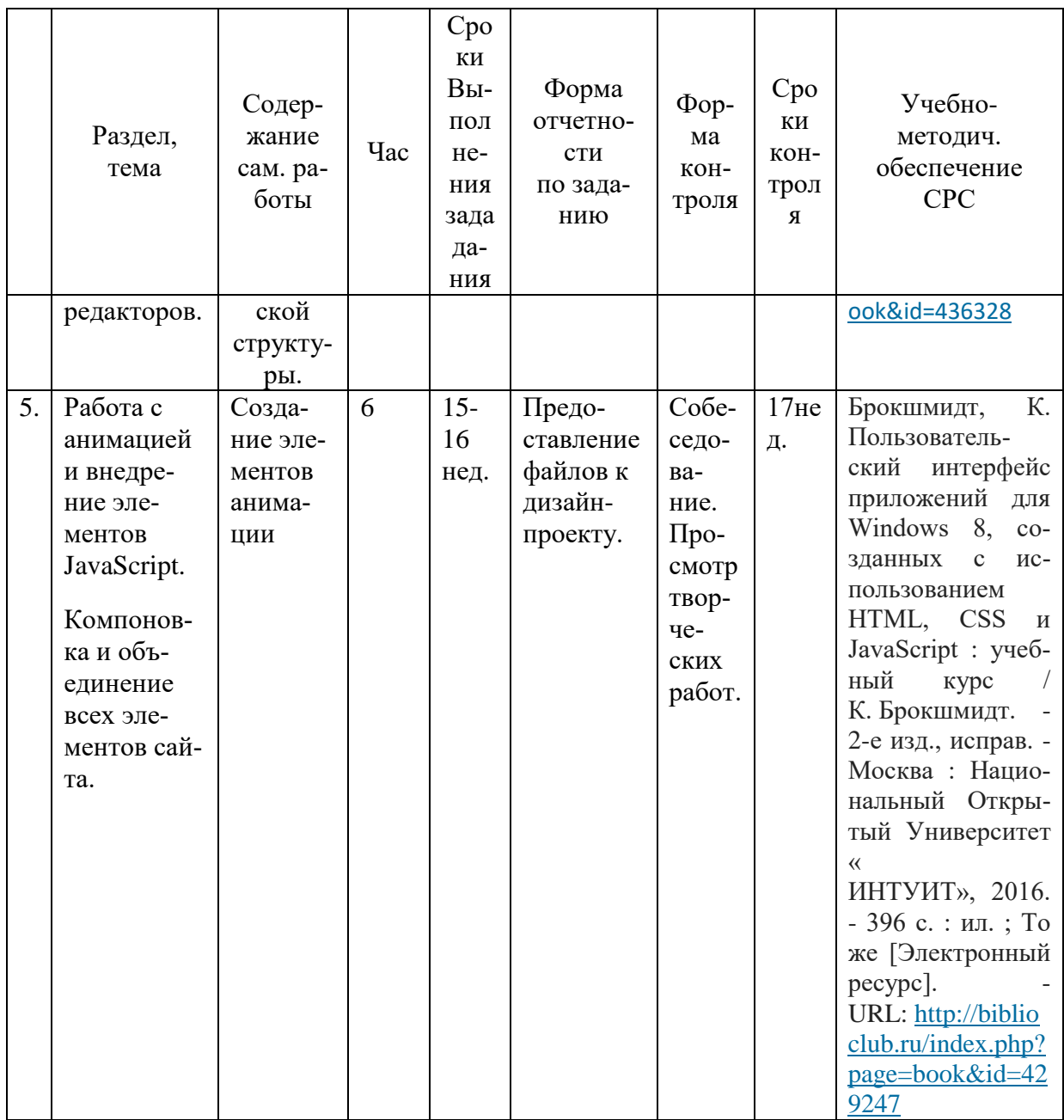

### 4. Оценочные и методические материалы

# 4.1 Оценочные средства для текущего контроля успеваемости и промежуточной аттестации

Учебная деятельность проходит в соответствии с графиком учебного процесса. Процесс самостоятельной работы контролируется во время аудиторных занятий и индивидуальных консультаций. Самостоятельная работа студентов проводится в форме изучения отдельных теоретических вопросов по предлагаемой литературе.

Фонд оценочных средств дисциплины состоит из средств текущего контроля (см. список лабораторных работ, задач и вопросов) и промежуточной аттестации (зачета).

В качестве оценочных средств, используемых для текущего контроля успеваемости, предлагается перечень вопросов, которые прорабатываются в процессе освоения курса. Данный перечень охватывает все основные разделы курса, включая знания, получаемые во время самостоятельной работы. Кроме того, важным элементом технологии является самостоятельное решение студентами и сдача заданий. Это полностью индивидуальная форма обучения. Студент рассказывает свое решение преподавателю, отвечает на дополнительные вопросы.

# **Примеры лабораторных работ Лабораторная работа № 1**

#### **Создание схемы и навигации сайта.**

Выберите тематику и нарисуйте схему навигации по своему сайту, на примере предложенных.

### **Классификация структур**

Большие сайты, как правило, имеют довольно сложную архитектуру, но можно выделить три базовых схемы, используемые в виде основополагающего каркаса:

- линейная схема;
- таблица;
- иерархия.

#### **Линейная схема**

Строгая линейная организация сайта программирует перемещение пользователя по цепочке страниц (вперѐд и назад):

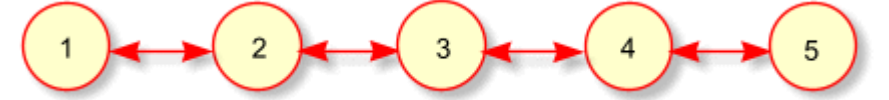

Для удобства ориентации и навигации полезно на такие страницы выводить ссылки на соседние страницы и номер текущей страницы в общей линейной последовательности:

Основная линейная структура может дополняться множеством модификаций:

 цепочка с альтернативами — имитирует интерактивность на сайте. Это может быть сайт-вопросник, который на странице с номером 2 предлагает выбрать либо страницу 2.1 (например, если пользователь — женщина), либо страницу 2.2 (если пользователь — мужчина). Затем движение продолжается по основной цепочке;

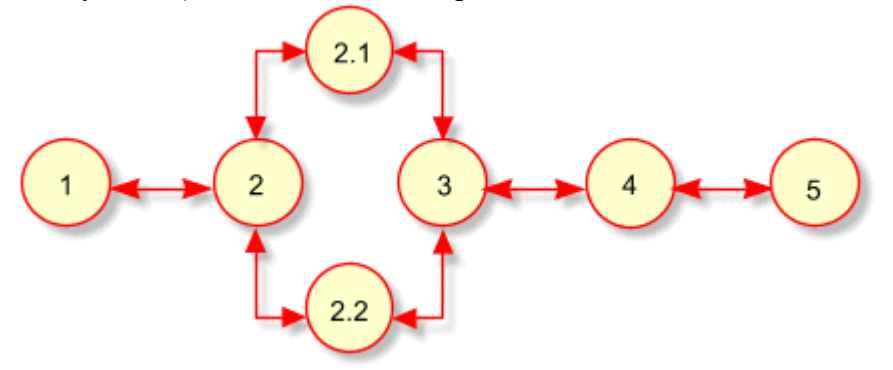

 цепочка с ответвлениями — такая структура удобна, когда узлы основной цепочки содержат дополнительный материал, размещаемый в ответвлениях;

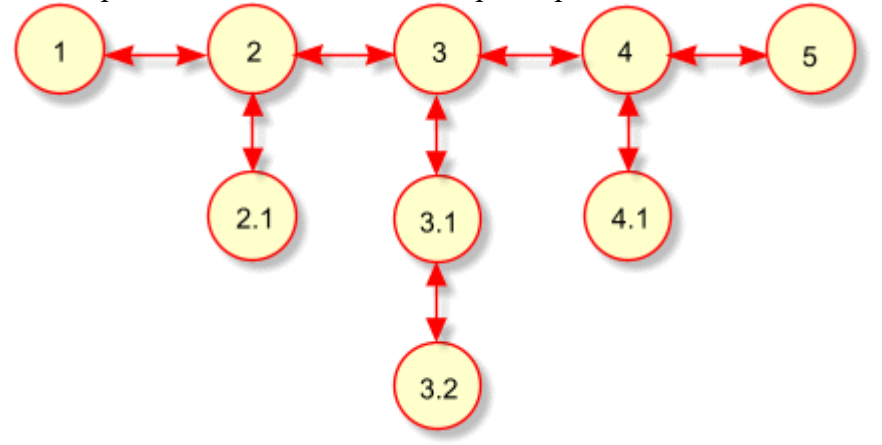

 цепочка с общим разделом — обычно это цепочка документов с дополнительным набором страниц, образующих справочный раздел. В этот раздел выносятся большие иллюстрации, длинные примеры, комментарии, толкование терминов, литературные источники, лирические отступления. Изучив дополнительный материал, пользователь возвращается в цепочку и продолжает последовательное движение.

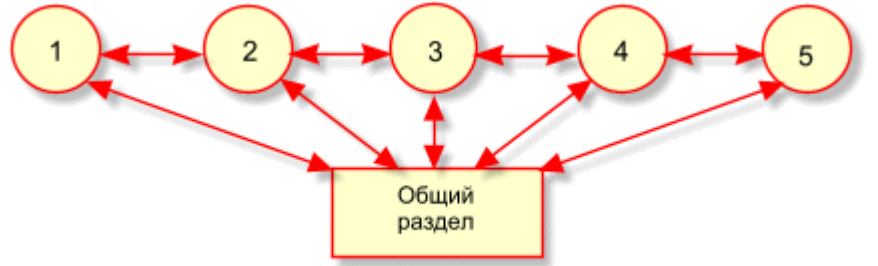

#### **Таблица**

Организация страниц сайта в виде таблицы хорошо подходит для перемещения по совокупностям родственных элементов в двух направлениях (по строкам и столбцам).

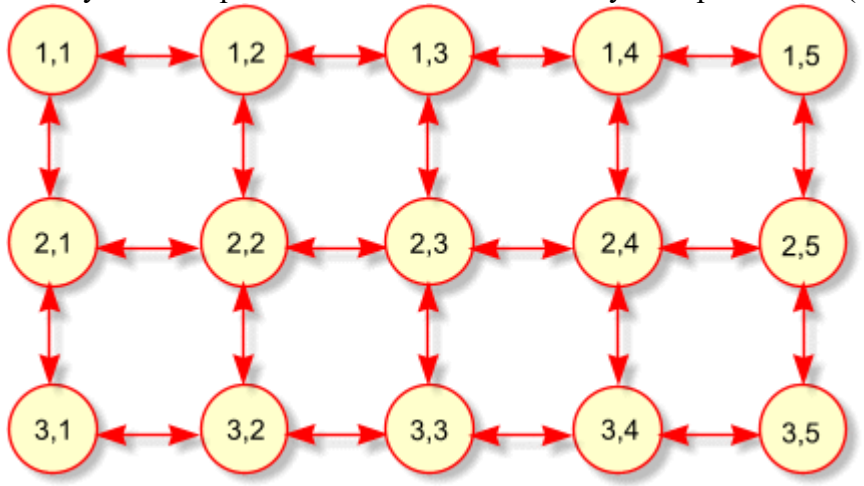

#### **Иерархия**

Это самая распространѐнная структура, на которой основано большинство сайтов Интернета.

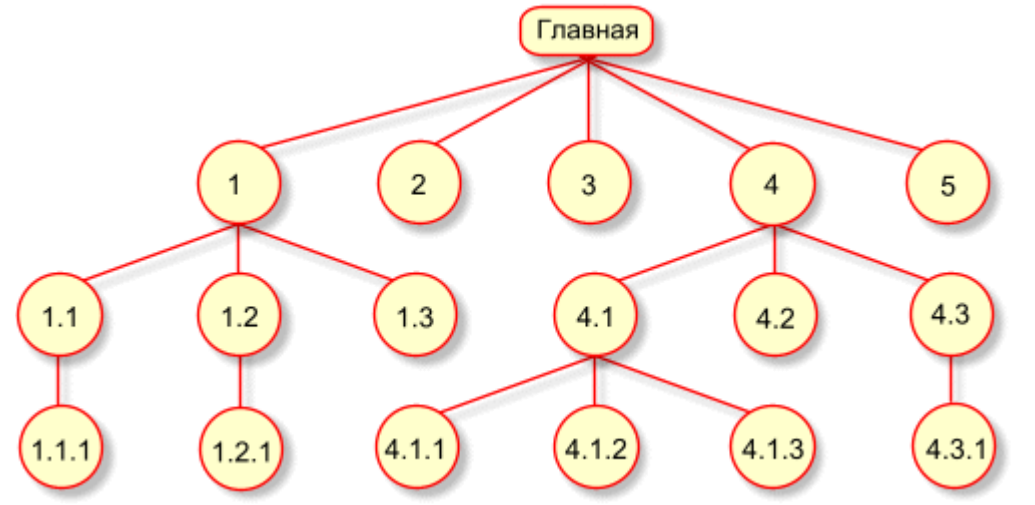

Если все страницы сайта являются потомками главной, то в качестве навигационной системы подойдѐт простое горизонтальное или вертикальное меню, в которое включают все страницы, в том числе и главную.

Когда позиций меню не слишком много (от 5 до 9), их удобно располагать по горизонтали. Меню повторяется на концах страниц, чтобы дать пользователю возможность выбрать следующий пункт, не прокручивая вверх текущую страницу. Пример сайта с горизонтальным меню:

Когда количество позиций велико, лучше использовать вертикальное меню. В конце страниц такого сайта необходима ссылка "вверх" для быстрого перехода к меню. Пример сайта с вертикальным меню:

Довольно часто меню сайта оформляется в виде набора вкладок, привычных пользователю программного обеспечения. Ссылка "вверх" необходима на конце страницы

Пример сайта с двухуровневой навигацией:

Весьма привлекательно выглядит двухуровневое меню на вкладках. Меню второго уровня выводится на активной вкладке:

Рассмотрим пример возможной системы навигации с использованием меню трёх уровней:

Верхняя строка представляет собой меню из прямых потомков корня (сам корень, страница "начало", также включён в это меню). Предок текущей страницы — страница ―раздел 4‖ в этом меню выделен.

Вторая сверху навигационная строка представляет собой меню прямых потомков страницы "раздел 4". Прямой предок текущей страницы — "раздел 4.3" в этом меню выделен. Меню этого раздела располагается на вертикальной на полосе у левого края окна.

# **Лабораторная работа № 2 Подготовка основных элементов сайта.**

- 1. Разработайте дизайн-проект сайта.
- 2. Обоснуйте требования дизайн-проекта.
- 3. В любом графическом редакторе подготовьте фон шириной 1200 пикселей, высотой 768 пикселей, разрешение 72 dpi.

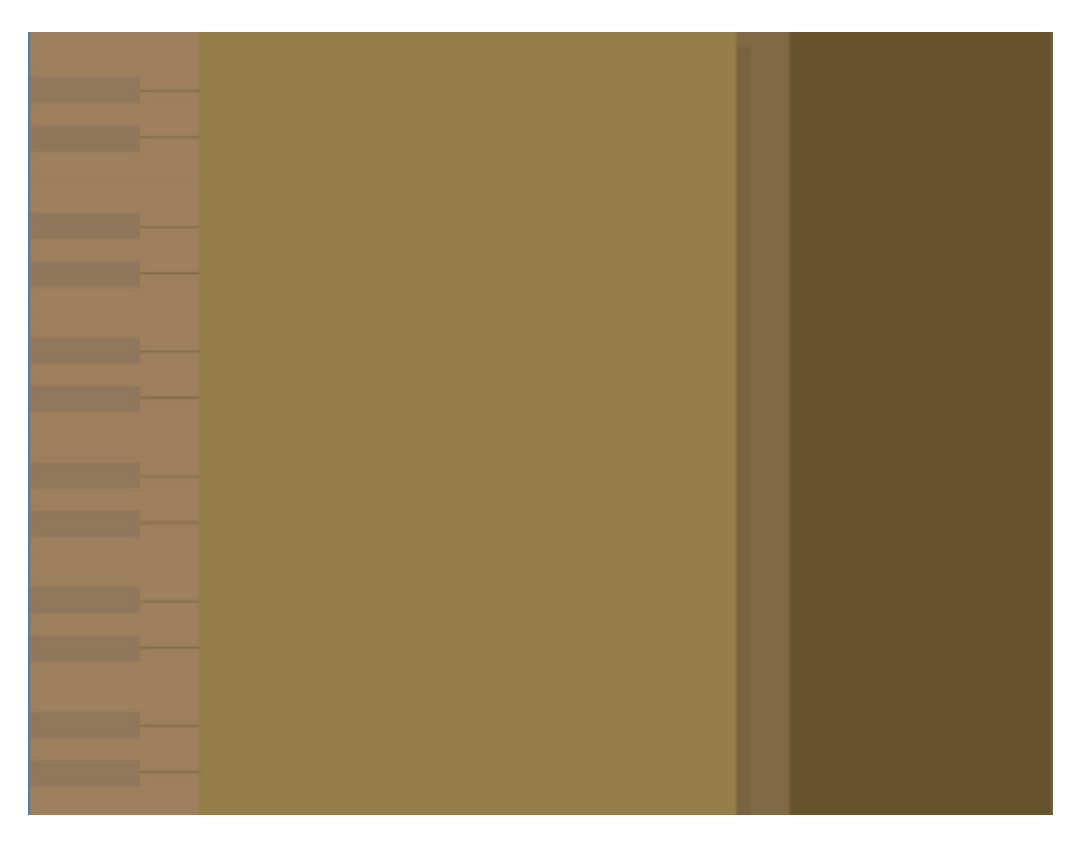

- 4. Вставьте фон в html-редактор
- 5. Чтобы разрешить браузеру повторять фон только по вертикали, а по горизонтали запретить, необходимо указать CSS-свойства background:

```
{
  background: #FBEEE7 repeat-y url("./pic/fon.gif");
   color: black;
}
```
6. Чтобы фоновая картинка задать цвет при помощи стилевых свойств необходимо указать номер цвета

```
BODY
{
   background: #FBEEE7 repeat-y url("./pic/fon.gif");
   color: black;
}
```
7. Создайте основные элементы главной страницы, сохранив их с прозрачным фоном в виде файлов типа gif, png. Имена файлов должны содержать только латинские буквы.

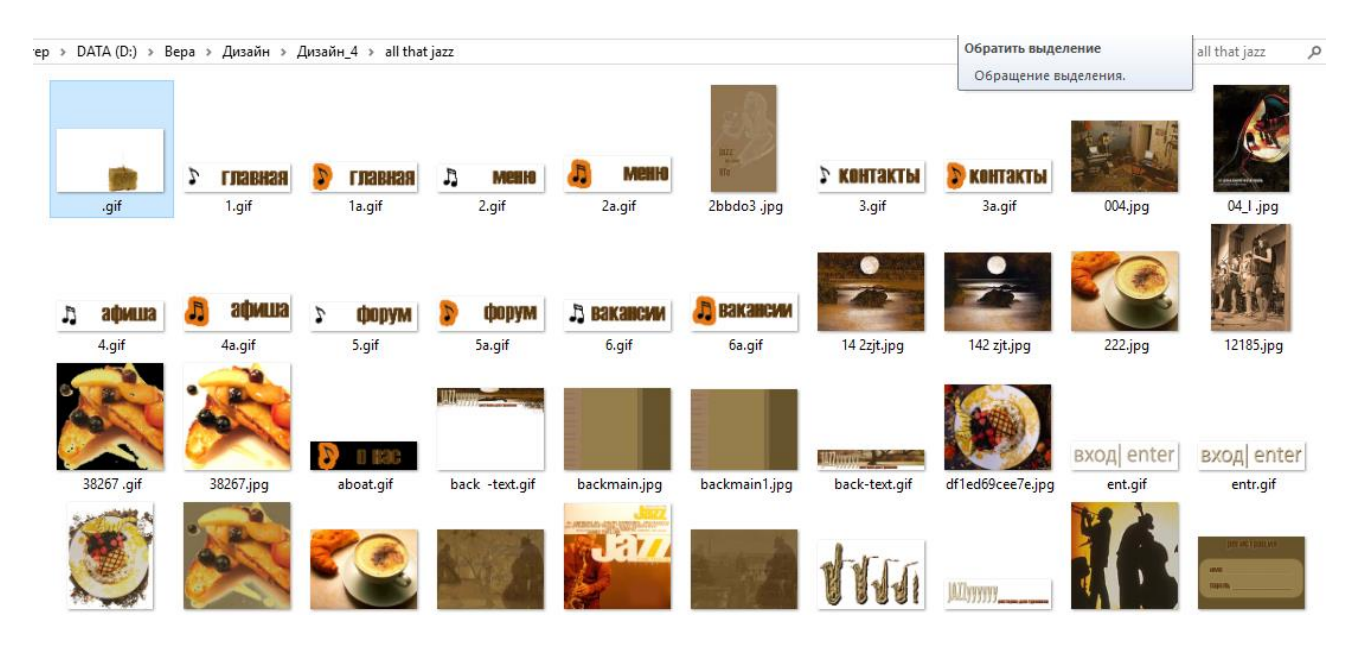

### **Лабораторная работа № 3 Создание web-страницы.**

1. Изучить основные возможности настройки окна программы. Различные режимы визуализации данных.

2. Необходимо разместить подготовленные ранее рисунки в виде таблицы на главной странице вашего сайта.

```
Dah Ana rudmahob
       MG
                                                                        e e
              Е квиая
 唱
                                                                             IMG
                       S SPAN SPAN Haw ресторан "Jazyyy" по праву может гордиться своим
                         обслуживанием, своей кухней, своей неповторимой, изысканной
                         атмосферой, антураж которой воссоздаётся в зале для посетителей за
                 Mehh
                        счёт светового, музыкального споровождения. Блюда в нашем ресторане
   e
       MG > KOHT<mark>akt</mark>bi
                        отличаются быстротой и качеством приготовления. Сделав заказ - Вам не
                         придётся слишком долго находиться в ожидании. А небольшое время
                         приготовления к большому Вашему удовольствию скрасит приятная
   E
                         музыкальная атмосфера. В нашем музыкальном репертуаре играет
   同
       \frac{1 \text{mg}}{2}"живая" музыка. Мы приглашаем знаменитые коллективы города. Так у нас
               aduana
        <!DOCTYPE html PUBLIC "-//W3C//DTD HTML 4.01 Transitional//EN">
        <html>
        <head>
          <meta content="text/html; charset=Windows-1251"
        http-equiv="content-type">
          <title>www.jazyyy.ru</title>
        </head>
        <body
        style="margin-left: 0px; width: 995px; margin-top: 0px; height: 152px; background-
image: url(backmain1.jpg);">
        \langleimg style="width: 1041px; height: 190px;" alt=""
        src="back-text.gif"><br>
        <br/><sub>2</sub><table style="text-align: left; height: 597px; width: 1018px;"
        border="0" cellpadding="0" cellspacing="0">
          <tbody>
          <tr>\lttd style="width: 213px; height: 67px;"\gt <a
        href="www.jazyyy2.ru.html"><img
        style="border: 0px solid ; width: 104px; height: 29px;" alt=""
        src="1a.gif"></a><a href="www.jazyyy2.ru.html"><br>
            \langlea>\langletd>
             <td colspan="1" rowspan="9"
        style="width: 458px; height: 96px;">
             <div
        style="text-align: justify; margin-top: 0px; height: 522px;">
            \langlespan style="color: rgb(51, 0, 0);"> \langlespan
        style="font-family: Arial Narrow;">Наш ресторан
        "Jazyyy" по праву может гордиться своим
        обслуживанием, своей кухней, своей неповторимой, изысканной атмосферой,
        антураж
        которой воссоздаѐтся в зале для посетителей за счѐт светового,
        музыкального
        споровождения.Блюда
        в нашем ресторане отличаются быстротой и качеством
        приготовления. Сделав заказ - Вам не придѐтся слишком долго находиться
        в
```
ожидании. А небольшое время приготовления к большому Вашему удовольствию скрасит приятная музыкальная атмосфера. В нашем музыкальном репертуаре играет "живая" музыка. Мы приглашаем знаменитые коллективы города. Так у нас частенько бывает Олег Фриманец, коллектив "Звѐзды блюза" и другие. Зайдя в наш & nbsp; ресторан Вы гарантировано получите массу положительных эмоций, удовольствия. А также приятно расслабитесь. В нашем меню на сайте Вы сможете подобрать для себя индивидуальные блюда и сделать предварительный заказ по телефону связавшись с нашим распорядителем.Сколько бы ни говорили о том, что есть какие то главные, какие то второстепенные вещи в обслуживании клиентов, мы уверенны в одном второстепенных и неважных вещей попросту нет. Всѐ абсолютно важно - и то как встречают, и то какие блюда и то, каким образом создаѐтся неповторимая атмосфера уюта, комфорта и красоты.Итак,ресторан "Jazyyy" предлагает Вам воспользоваться нашими услугами и мы искренне надеемся, что посещение нашего заведения очень Вам понравится. $\langle$ span $>\rangle$ span $>\rangle$ div $>$  <p class="MsoNormal" style="width: 475px; text-align: right;"><span style="font-family: Arial Narrow; color: rgb(51, 0, 0);"><span style="font-family: Arial Narrow;">Что называется "Всегда добро пожаловать"</span>.</span> <span style="font-size: 10pt; font-family: "Arial  $CYR\&$ quot;;"><o:p></o:p></span></p>  $\langle t \, \mathrm{d} t \rangle$  <td colspan="1" rowspan="8" style="width: 93px; height: 96px;"> </td> <td colspan="1" rowspan="8" style="vertical-align: top; width: 229px; height: 96px;"><br>  $chr$  $\langle$ img style="width: 230px; height: 319px;" alt="" src="jazz.jpg"></td>  $\langle tr \rangle$  $<$ tr $>$  <td style="width: 213px; height: 24px;"></td>  $\langle tr \rangle$  $<$ tr $>$  $\lt$ td style="width: 213px; height: 41px;" $\gt$ <a href="www.jazyyy3...ru.html"><img style="border: 0px solid ; width: 112px; height: 29px;" alt=""  $src="2.get">><&>4$  $\langle tr \rangle$  $<$ tr $>$  <td style="width: 213px; height: 55px;"><a href="www.jazyyy4.ru.html"><img style="border: 0px solid ; width: 102px; height: 30px;" alt="" src="3.gif"></a></td>

```
\langle tr \rangle<tr>\lttd style="width: 213px; height: 28px;">\lt/td>
  \langle tr \rangle<tr>\lttd style="width: 213px; height: 42px;"\gt<a
href="www.jazyyy6..ru.html"><img
style="border: 0px solid ; width: 110px; height: 31px;" alt=""
src="4.gif"></a></td>
  \langle tr><tr>\lttd style="width: 213px; height: 55px;"\gt<a
href="www.jazyyy5.ru.html"><img
style="border: 0px solid ; width: 106px; height: 29px;" alt=""
src="5.gif"></a></td>
  \langle tr><tr> <td style="width: 213px; height: 96px;"><a
href="www.jazyyy7.ru.html"><img
style="border: 0px solid ; width: 107px; height: 31px;" alt=""
src="6.gif"></a></td>
  \langle tr><tr>lttd style="width: 213px; height: 191px;"gtlt/tdgt\lttd style="height: 191px; width: 93px;"> 
           
           
&nbsp;</td>
   \lttd style="height: 191px; width: 229px;"\gt img
style="width: 203px; height: 132px;" alt=""
src="music.gif"></td>
  \langle tr> </tbody>
</table>
<br/><br/>br></body>
</html>
```
#### **Вопросы для устных опросов в ходе текущего контроля**

# **По теме «Интернет. Современные редакторы Web-дизайна. Типы и параметры файлов»**

- 1. Цветовые модели и режимы, глубина цвета.
- 2. Модель RGB (способ получения, битовая глубина, количество цветов, преимущества и недостатки модели).
- 3. Модель CMYK (способ получения, битовая глубина, количество цветов, преимущества и недостатки модели).
- 4. Модель HSB (способ получения, количество цветов, преимущества и недостатки модели).
- 5. Модель Lab (способ получения, количество цветов, преимущества и недостатки модели).
- 6. Режим Grayscale (назначение режима, глубина цвета).
- 7. Режим Black and White (назначение режима, глубина цвета).
- 8. Характеристики и настройки оборудования при сканировании изображений.
- 9. Типы и параметры сканированных изображений.
- 10. Характеристики и настройки ПК при сканировании и обработке цифровых изображений.

Проверяются знания теории основ построения графических изображений.

# **По теме «Знакомство с HTML-редакторами. Основные возможности настройки окна программы»**

- 1. Взгляд на типы информации с точки зрения web-дизайна.
- 2. Преобразование информации, графические вычисления.
- 3. NVU. Понятие программной среды, объектов и свойств.
- 4. Типы файлов преимущественно используемых в web-дизайне.

Проверяются знания об элементарных понятиях web-дизайна.

# **По теме «Создание простейших web-страниц. Использование основных инструментов современных HTML-редакторов»**

- 1. Создание простого HTML- документа (работа с блоками разных типов).
- 2. Работа с рисунками. Свойства изображений.
- 3. Фоновые изображение (размер, основные параметры).
- 4. Работа с таблицами (создание, оформление, выравнивание).
- 5. Типы файлов преимущественно используемых в web-дизайне.

Проверяются знания об основных инструментах html-редактора.

# **По теме «Знакомство с языком программирования JavaScript»**

- 1. JavaScript. Основные операторы.
- 2. Внедрение анимации и элементов JavaScript.

Проверяются знания о простейших операторах.

# **По теме «Компоновка и объединение всех элементов сайта»**

- 3. Создание гиперссылок.
- 4. Разновидности и свойства гиперссылок.

Проверяются знания о компоновке web-страниц.

# **4.2 Методические материалы, определяющие процедуры оценивания знаний, умений, навыков и (или) опыта деятельности, характеризующих этапы формирования компетенций**

### **Вопросы к зачету.**

- 1. Цветовые модели и режимы, глубина цвета.
- 2. Модель RGB (способ получения, битовая глубина, количество цветов, преимущества и недостатки модели).
- 3. Модель CMYK (способ получения, битовая глубина, количество цветов, преимущества и недостатки модели).
- 4. Модель HSB (способ получения, количество цветов, преимущества и недостатки модели).
- 5. Модель Lab (способ получения, количество цветов, преимущества и недостатки модели).
- 6. Режим Grayscale (назначение режима, глубина цвета).
- 7. Режим Black and White (назначение режима, глубина цвета).
- 8. Взгляд на типы информации с точки зрения web-дизайна.
- 9. Преобразование информации, графические вычисления.
- 10. NVU. Понятие программной среды, объектов и свойств.
- 11. Создание бесшовных текстур.
- 12. Создание простого HTML- документа (работа с блоками разных типов).
- 13. Создание гиперссылок.
- 14. Разновидности и свойства гиперссылок.
- 15. Работа с рисунками. Свойства изображений.
- 16. Фоновые изображение (размер, основные параметры).
- 17. Работа с таблицами (создание, оформление, выравнивание).
- 18. JavaScript. Основные операторы.
- 19. Внедрение анимации и элементов JavaScript.
- 20. Типы файлов преимущественно используемых в web-дизайне.
- 21. Характеристики и настройки оборудования при сканировании изображений.
- 22. Типы и параметры сканированных изображений.
- 23. Характеристики и настройки ПК при сканировании и обработке цифровых изображений.

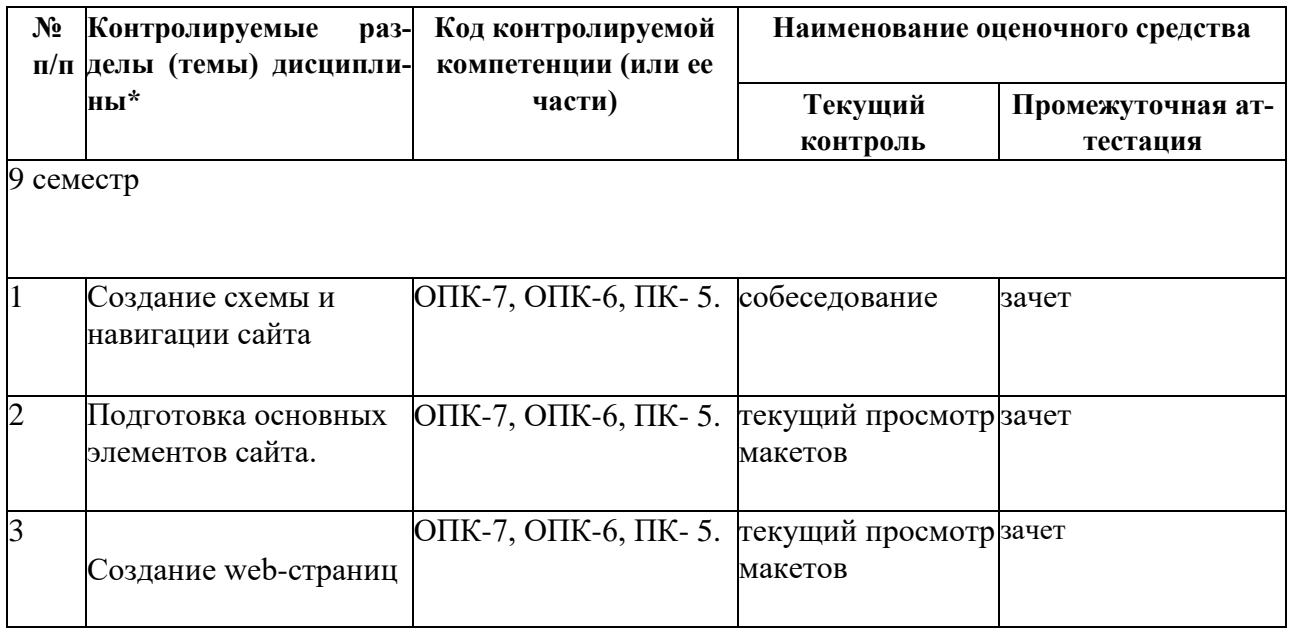

### Показатели, критерии и шкала оценки сформированных компетенций

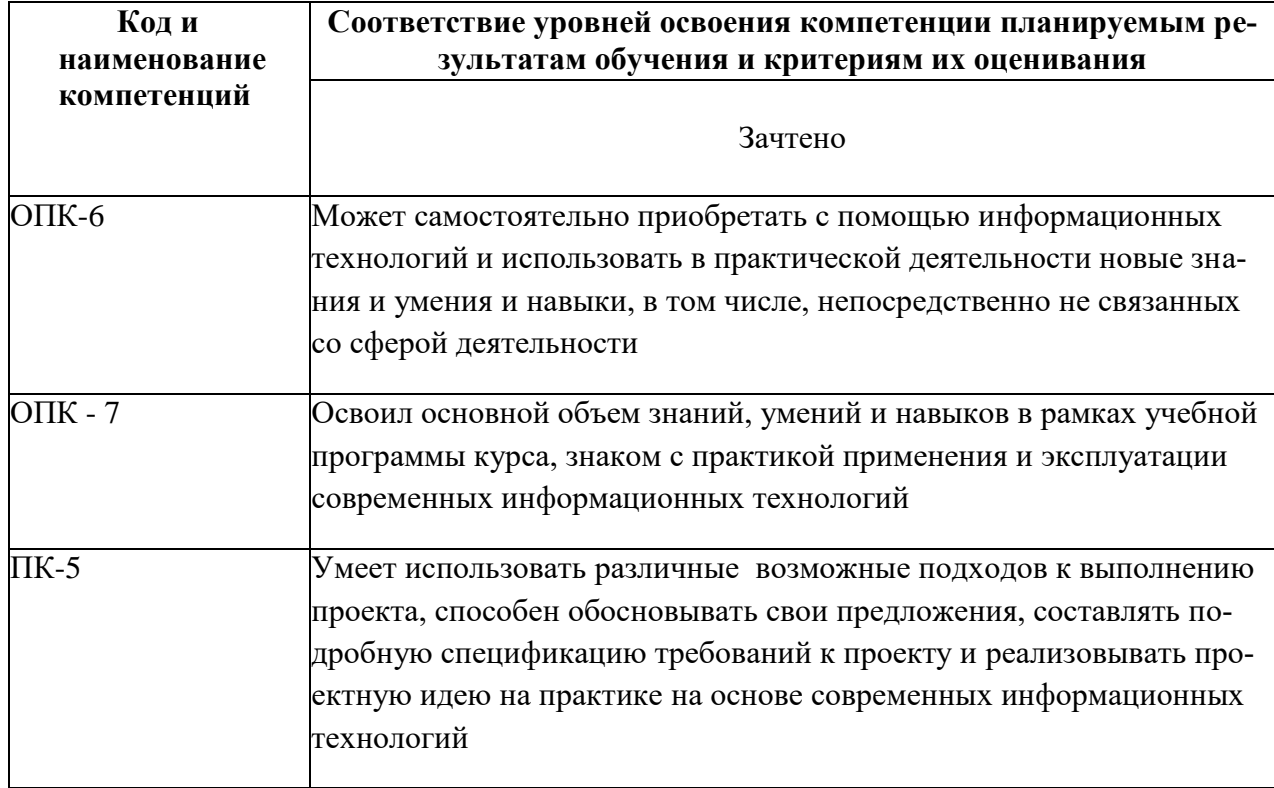

Форма контроля - зачет (включает устный опрос и просмотр творческих дизайн-проектов).

# Компетентностно-ориентированные оценочные средства

Средства оценивания:

Диагностирующий контроль способствует оценке результатов выполнения самостоятельных творческих заданий по предложенной теме, соответствующей данной дисциплине.

Для более оперативного контроля за выполнением лабораторных и самостоятельных работ могут использоваться дистанционные формы.

В ходе *текущего контроля* преподаватель оценивает результаты выполнения заданий в ходе лабораторных занятий, презентаций результатов проектной и научной деятельности магистранта.

*Итоговый контроль* предполагает просмотр эскизов проектов, имеющих концептуальный характер, обсуждение их при активном участии студентов и преподавателей кафедры.

### **Фонд оценочных средств для проведения текущей аттестации**

Для определения степени сформированности компетенций при освоении дисциплины «Информационные технологии» в ходе текущей аттестации проводится собеседование, вопросы которого формируются индивидуально, в соответствии с задачами дизайнпроекта, осуществляется коллективный просмотр материалов предпроектного исследования, эскизов, творческих работ обучающегося. Оцениваются результаты самостоятельной исследовательской и проектной работы в процессе выполнения задания по дисциплине.

#### **Фонд оценочных средств для проведения промежуточной аттестации**

Оценочные средства для определения степени сформированности нескольких компетенций при освоении дисциплины «Информационные технологии» имеют комплексный характер и представляют собой всестороннюю оценку учебной проектной дизайнразработки комплексного объекта.

Промежуточная аттестация (зачет) по данной дисциплине имеет характер контрольного просмотра, осуществляемого профессиональной комиссией, которая формируется кафедрой. *Итоговый контроль* предполагает не только выставку-презентацию проектов, но и обсуждение их при активном участии студентов и преподавателей кафедры.

### **Критерии оценки выполнения практических (проектных) заданий:**

*- методическая грамотность –* понимание и реализация на практике содержания методической структуры проектного поиска с обеспечением полноценного проведения всех исследовательских, аналитических, поисковых и проектных действий на соответствующих этапах работы;

*- профессионально-мировоззренческая подготовленность –* способность на основе понимания специфики проектного контекста разрабатываемого объекта (комплекса) и особенностей задания на проектирование предпринять все необходимые практические действия на каждом этапе работы для достижения искомого результата с демонстрацией содержания этапов работы и полученного результата в проектных документах соответствующего объема;

- *технологическая умелость –* способность выполнять все операции по формированию промежуточных (поисковых, исследовательских и др.) и завершающих проектных документов (объемных, графических, текстовых) на заданном уровне качества, владение культурой презентации.

**Зачтено:** представленное решение завершено, композиционно целостное и выразительное; отвечает художественно-эстетическим, технологическим и другим профессиональным требованиям к дизайн-проекту, оптимально решены задачи дизайнпроектирования. Студент показал:

**-** знания различных видов структуры сайтов; сформированы знания целей и задач, решаемых дизайнерами при проектировании сайтов; специфики проектирования и оформления web-страниц

**-** владение средствами создания имиджа рекламируемого объекта;

- умение разрабатывать удобную навигацию сайта; учитывать особенности восприятия графической информации целевой аудиторией, применять визуальные средства воздействия на целевую аудиторию;

- умение самостоятельно приобретать с помощью информационных технологий и использовать в практической деятельности новые знания и умения, в том числе, непосредственно не связанных со сферой деятельности;

 - владение готовностью к эксплуатации современного оборудования и приборов в соответствии с направленностью магистерской программы «Графический и коммуникативный дизайн».

**Незачтено:** представленное решение не завершено и композиционно неверно решены (или не решены) задачи дизайн-проектирования, дизайн-проект не соответствует уровню предъявляемых к нему профессиональных требований. Не сформированы знания целей и задач, решаемых дизайнерами при проектировании сайтов; специфики проектирования и оформления web-страниц. Не сформирована готовность к эксплуатации современного оборудования и приборов в соответствии с направленностью магистерской программы «Графический и коммуникативный дизайн».

Оценочные средства для инвалидов и лиц с ограниченными возможностями здоровья выбираются с учетом их индивидуальных психофизических особенностей.

– при необходимости инвалидам и лицам с ограниченными возможностями здоровья предоставляется дополнительное время для подготовки ответа на экзамене;

– при проведении процедуры оценивания результатов обучения инвалидов и лиц с ограниченными возможностями здоровья предусматривается использование технических средств, необходимых им в связи с их индивидуальными особенностями;

– при необходимости для обучающихся с ограниченными возможностями здоровья и инвалидов процедура оценивания результатов обучения по дисциплине может проводиться в несколько этапов.

Процедура оценивания результатов обучения инвалидов и лиц с ограниченными возможностями здоровья по дисциплине (модулю) предусматривает предоставление информации в формах, адаптированных к ограничениям их здоровья и восприятия информации:

Для лиц с нарушениями зрения:

– в печатной форме увеличенным шрифтом,

– в форме электронного документа.

Для лиц с нарушениями слуха:

– в печатной форме,

– в форме электронного документа.

Для лиц с нарушениями опорно-двигательного аппарата:

– в печатной форме,

– в форме электронного документа.

Данный перечень может быть конкретизирован в зависимости от контингента обучающихся.

# **5. Перечень основной и дополнительной учебной литературы, необходимой для освоения дисциплины**

### **5.1 Основная литература**:

1. Лепская, Н.А. Художник и компьютер : учебное пособие / Н.А. Лепская. - Москва : Когито-Центр, 2013. - 172 с. - ISBN 978-5-89353-395-8 ; То же [Электронный ресурс]. - URL: <http://biblioclub.ru/index.php?page=book&id=145067>

Макарова, Т.В. Компьютерные технологии в сфере визуальных коммуникаций: работа с растровой графикой в Adobe Photoshop : учебное пособие / Т.В. Макарова ; Минобрнауки России, Федеральное государственное бюджетное образовательное учреждение высшего образования «Омский государственный технический университет». - Омск : Издательство ОмГТУ, 2015. - 240 с. : ил. - Библиогр.: с. 231. - ISBN 978-5-8149- 2115-4 ; То же [Электронный ресурс]. -

# URL: <http://biblioclub.ru/index.php?page=book&id=443143>

3. Красильникова, В. Использование информационных и коммуникационных технологий в образовании : учебное пособие / В. Красильникова ; Министерство образования и науки Российской Федерации, Федеральное государственное бюджетное образовательное учреждение высшего профессионального образования «Оренбургский государственный университет». - 2-е изд. перераб. и дополн. - Оренбург : ОГУ, 2012. - 292 с. ; То же [Электронный ресурс]. - URL: <http://biblioclub.ru/index.php?page=book&id=259225>

# **5.2 Дополнительная литература:**

1.Божко, А.Н. Обработка растровых изображений в Adobe Photoshop / А.Н. Божко. - 2-е изд., испр. - Москва : Национальный Открытый Университет «ИНТУИТ», 2016. - 320 с. : ил.; То же [Электронный ресурс]. URL: <http://biblioclub.ru/index.php?page=book&id=428970>

2.Гнездилова, Н.А. Компьютерная графика: учебно-методическое пособие для студентов очного обучения факультета дизайна / Н.А. Гнездилова, О.Б. Гладких. - Елец : ЕГУ им. И.А. Бунина, 2008. - 173 с. - Библиогр. в кн. - ISBN 5-94809-195-4 ; То же [Электронный ресурс]. - URL: <http://biblioclub.ru/index.php?page=book&id=272169>

3.Молочков, В.П. Макетирование и верстка в Adobe InDesign / В.П. Молочков. - 2-е изд., испр. - Москва : Национальный Открытый Университет «ИНТУИТ», 2016. - 358 с. : ил. - Библиогр. в кн. ; То же [Электронный ресурс]. URL: <http://biblioclub.ru/index.php?page=book&id=429055>

4.Прогрессивные информационные технологии в современном образовательном процессе : учебное пособие / Е.М. Андреева, Б.Л. Крукиер, Л.А. Крукиер и др. ; Министерство образования и науки Российской Федерации, Федеральное государственное автономное образовательное учреждение высшего профессионального образования «Южный федеральный университет". - Ростов-н/Д : Издательство Южного федерального университета, 2011. - 256 с. - ISBN 978-5-9275-0804-4 ; То же [Электронный ресурс]. - URL: <http://biblioclub.ru/index.php?page=book&id=240959>

5. Информационные Web-технологии / Ю. Громов, О.Г. Иванова, Н.Г. Шахов, В.Г. Однолько ; Министерство образования и науки Российской Федерации, Федеральное государственное бюджетное образовательное учреждение высшего профессионального образования «Тамбовский государственный технический университет». - Тамбов : Издательство ФГБОУ ВПО «ТГТУ», 2014. - 96 с. : ил. - Библиогр. в кн. - ISBN 978-5-8265-1365-1 ; То же [Электронный ресурс]. - URL:<http://biblioclub.ru/index.php?page=book&id=277935>

6. Информационные технологии. HTML и XHTML : учебное пособие / А.И. Костюк, С.М. Гушанский, М.Ю. Поленов, Б.В. Катаев ; Министерство образования и науки Российской Федерации, Южный федеральный университет, Инженернотехнологическая академия. - Таганрог : Издательство Южного федерального университета, 2015. - 131 с. : ил. - Библиогр. в кн. - ISBN 978-5-9275-1329-1 ; То же [Электронный ресурс]. - URL: <http://biblioclub.ru/index.php?page=book&id=461923> (06.01.2018).

7. Лыткина, Е.А. Основы языка HTML : учебное пособие / Е.А. Лыткина, А.Г. Глотова ; Министерство образования и науки Российской Федерации, Федеральное государственное автономное образовательное учреждение высшего профессионального образования Северный (Арктический) федеральный университет им. М.В. Ломоносова. - Архангельск : САФУ, 2014. - 104 с. : табл., ил. - Библиогр. в кн. - ISBN 978-5-261-01010-4 ; То же [Электронный ресурс]. - URL[: http://biblioclub.ru/index.php?page=book&id=436328](http://biblioclub.ru/index.php?page=book&id=436328)

8. Брокшмидт, К. Введение в разработку приложений для Windows 8 с использованием HTML, CSS и JavaScript / К. Брокшмидт. - 2-е изд., испр. - Москва : Национальный Открытый Университет «ИНТУИТ», 2016. - 460 с. : ил. ; То же [Электронный ресурс]. - URL: <http://biblioclub.ru/index.php?page=book&id=428973>

9. Брокшмидт, К. Пользовательский интерфейс приложений для Windows 8, созданных с использованием HTML, CSS и JavaScript : учебный курс / К. Брокшмидт. - 2-е изд., исправ. - Москва : Национальный Открытый Университет «ИНТУИТ», 2016. - 396 с. : ил. ; То же [Электронный ресурс]. - URL: <http://biblioclub.ru/index.php?page=book&id=429247>

10. Кулямин, В. Компонентный подход в программировании / В. Кулямин. - 2-е изд., исправ. - Москва : Национальный Открытый Университет «ИНТУИТ», 2016. - 591 с. : ил. - (Основы информационных технологий). - Библиогр. в кн. - ISBN 5-9556-0067-1 ; То же [Электронный ресурс]. - URL: <http://biblioclub.ru/index.php?page=book&id=429086>

### **5.3. Периодические издания:**

Статьи по темам и разделам курса в журналах: «Наружная реклама», «Новости рекламы», «Рекламные идеи».

### **6. Перечень ресурсов информационно-телекоммуникационной сети «Интернет», в том числе современные профессиональные базы данных и информационные справочные системы.**

Справочно-правовая система «Консультант Плюс» [\(http://www.consultant.ru\)](http://www.consultant.ru/)

- 1. Электронная библиотечная система eLIBRARY.RU [\(http://www.elibrary.ru\)](http://www.elibrary.ru/)/
- 2. Университетская библиотека on-line [\(www.biblioclub.ru\)](http://www.biblioclub.ru/);
- 3. Электронная библиотечная система издательства "Лань" [\(http://e.lanbook.com/](http://e.lanbook.com/))
- 4. Электронная библиотечная система «Юрайт» (http:// [www.biblio-online.ru\)](http://www.biblio-online.ru/)
- 5. Бесплатная электронная библиотека онлайн «Единое окно доступа к образовательным ресурсам» //<http://window.edu.ru/>;
- 6. Электронный архив документов КубГУ [\(http://docspace.kubsu.ru/](http://docspace.kubsu.ru/))
- **7.** (Электронная библиотека КубГУ содержит материалы, предлагаемые студентам в процессе обучения)
- 8. http:/[/www.kubsu.ru.](http://www.kubsu.ru/)Электронная библиотека КубГУ
- 9. [http://rucont.ru/.](http://rucont.ru/) Национальный цифровой ресурс «РУКОНТ» [Электронный ресурс]. Режим доступа:
- 10. [http://www.znanium.com/Э](http://www.znanium.com/)лектронно-библиотечная система ZNANIUM.COM [Электронный ресурс]. Режим доступа:
- 11. [http://www.book.ru/.](http://www.book.ru/)Электронная библиотека BOOK.ru [Электронный ресурс]/ ЭБС BOOK.ru. Режим доступа:
- 12. [http://www.knigafund.ru/.](http://www.knigafund.ru/)Электронно-библиотечная система «Книгофонд» [Электронный ресурс]. Режим доступа: http://
- 13. [http://aclient.integrum.ru/.](http://aclient.integrum.ru/)Электронная библиотечная система eLIBRARY.RU [Электронный ресурс]. Режим доступа:
- 14. . http://www.adobe.com
- 15. http://www.adobe.ru
- 16. http://www.corel.com
- 17. http://www.corel.ru
- 18. http:// www.demiart.ru
- 19. https://fonts.ru
- 20. [www.myfonts.com](http://www.myfonts.com/)
- 21. [www.adobe.com](http://www.adobe.com/)
- 22. [www.stormtype.com](http://www.stormtype.com/)

#### **7. Методические рекомендации по организации изучения дисциплины**

По курсу не предусмотрено проведение лекционных занятий.

Во время проведения лабораторных занятий студенты изучают архитектуру сайта, основные принципы построения сайта, основы оформления сайта, а также обучаются эффективно решать художественно-образные задачи, стоящие перед творческим проектом.

Важнейшим этапом курса является самостоятельная работа по дисциплине «Информационные технологии». Во время самостоятельной работы студенты прорабатывают материал лабораторных занятий, в индивидуальном порядке дорабатывают проекты, подготавливаются к текущему контролю

### **Творческие задания (проекты), способствующие формированию компетенций вариативной части ОПОП**

Проведите анализ по одной из выбранных вами тематик (не менее 10 слайдов и 20 листов текста). Возможно использование звукового сопровождения, анимации (аудио-, и видеоматериала).

На первой странице слайда обязательно укажите Ф.И.О. автора, курс. Оценивается работа по следующим критериям:

– полнота представленного материала;

– оформление;

– представление и защита.

### **8. Перечень информационных технологий, используемых при осуществлении образовательного процесса по дисциплине (модулю) (при необходимости) 8.1 Перечень информационных технологий.**

В процессе освоения дисциплины «Информационные технологии» применяются современные информационные технологии:

1) мультимедийные технологии, для чего лабораторные занятия проводятся в помещениях, оборудованных персональными компьютерами.

2) подготовка студента к лабораторным предполагает использование стандартного программного обеспечения для персонального компьютера, браузеров для поиска информации в глобальной сети Интернет, наличие лицензированных компьютерных текстовых и графических редакторов общего и специализированного назначения (Microsoft Word, Adobe Photoshop) и свободный безлимитный доступ в Интернет. Студенту предоставляются имеющиеся на кафедре дизайна, технической и компьютерной графики программное и техническое обеспечение, Интернет-ресурсы, компьютерное оборудование (ауд. 408, 410, 412).

### **8.2 Перечень необходимого лицензионного программного обеспечения. Могут применяться самые разнообразные программы (растровые, векторные, 3-D)**

Преподавание и подготовка студентов предполагает использование стандартного программного обеспечения для персонального компьютера, браузеров для поиска информации в глобальной сети Интернет, поиска информации в базах данных Лицензионное программное обеспечение Microsoft Windows 8, 10; Microsoft Office Professional Plus (программы для работы с текстом, демонстрации и создания презентаций); Adobe Creative Cloud; Corel Draw Graphics Suite X8; Autodesk 3D Studio Max

**9. Материально-техническая база, необходимая для осуществления образовательного процесса по дисциплине (модулю)**

| $N_2$            | Вид работ                                             | Материально-техническое обеспечение дисциплины (мо-<br>дуля) и оснащенность                                                                                                    |
|------------------|-------------------------------------------------------|----------------------------------------------------------------------------------------------------|
| $\mathcal{I}$ .  | Лабораторные<br>заня-                                 | Аудитория 404, компьютерные классы 408, 410, 412,                                                                                                    |
|                  | тия                                                   | оснащенные компьютерной техникой с выходом в сеть                                                                                                    |
|                  |                                                       | Интернет. Лицензионное ПО: CorelDraw, Adobe.                                                                                                    |
| 2.               | Групповые (индиви-                                    | Аудитория 404, укомплектованная специализированной                                                                                                    |
|                  | дуальные) консульта-                                  | мебелью со стеллажами, компьютерные классы 408, 410,                                                                                                    |
|                  | ЦИИ                                                   | 412, оснащенные компьютерной техникой с выходом в                                                                                                    |
|                  |                                                       | сеть Интернет. Лицензионное ПО: CorelDraw, Adobe.                                                                                                    |
| $\mathfrak{Z}$ . | Текущий<br>контроль,<br>промежуточная атте-<br>стация | Аудитория 404, укомплектованная специализированной<br>мебелью со стеллажами и образцами проектных работ,<br>компьютерные классы 408, 410, 412, оснащенные компь-<br>ютерной техникой с выходом в сеть Интернет. Лицензи-<br>онное ПО: CorelDraw! Adobe. |
| $\overline{4}$ . | Самостоятельная ра-<br>бота                           | Аудитории - 402, 212, оснащенные учебной мебелью,<br>компьютерной техникой с доступом к сети "Интернет" и<br>обеспечением доступа в электронную информационно-<br>образовательную среду организации                                                     |

#### **РЕЦЕНЗИЯ**

на рабочую учебную программу дисциплины «Информационные технологии»

Представленная на рецензию рабочая учебная программа дисциплины «Информационные технологии», преподаваемой на кафедре дизайна, технической и компьютерной графики ФБГОУ ВПО «Кубанский государственный университет», разработана для направления подготовки 54.04.01 Дизайн  $\Pi$ O профилям подготовки: «Графический  $\overline{M}$ коммуникативный дизайн», «Дизайн интерьера и среды» (квалификация выпускника - «магистр»).

Содержание рецензируемой рабочей учебной программы соответствует всем необходимым требованиям. На основе четкого определения места и роли дисциплины в формировании компетенций по направлению подготовки 54.04.01 Дизайн установлены цели и задачи изучения данной дисциплины. Программа отражает в содержании образовательного процесса современные результаты развития дизайна среды, определяющие процессы развития этого вида деятельности.

В рабочей учебной программе дисциплины «Информационные технологии» обеспечено оптимальное распределение учебного времени по темам курса и видам учебных занятий.

Следует отметить, что рабочая учебная программа дисциплины «Информационные технологии» соответствует ФГОС ВО по направлению 54.04.01 Дизайн, ООП, учебному плану указанного направления и обеспечивает условия для достижения высокого уровня образовательного процесса.

Рецензент

Профессор, доктор технических наук, профессор кафедры компьютерных технологий и информационной безопасности ФГБОУ ВО КубГТУ

Симанков В.С.